Montage und Programmierung eines Roboters für den Hessen SolarCup Disziplin: SolaRobot Teil 2.1: Hello World\_2

Von Charlotte und Andreas

### **Nächstes Programm laden:**

File / Open / Project-Solution Doppelklick: 02\_Blink\_LED Doppelklick: 02\_Blink\_LED Doppelklick: 02\_Blink\_LED

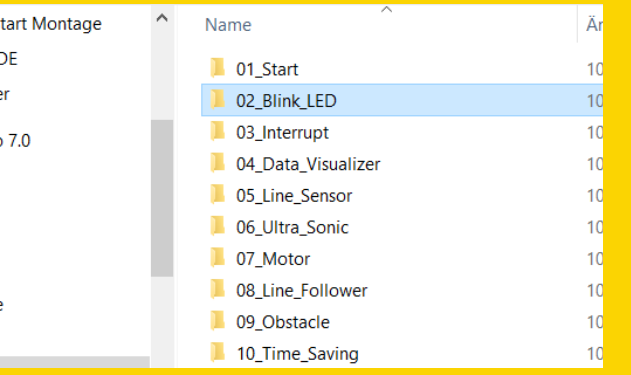

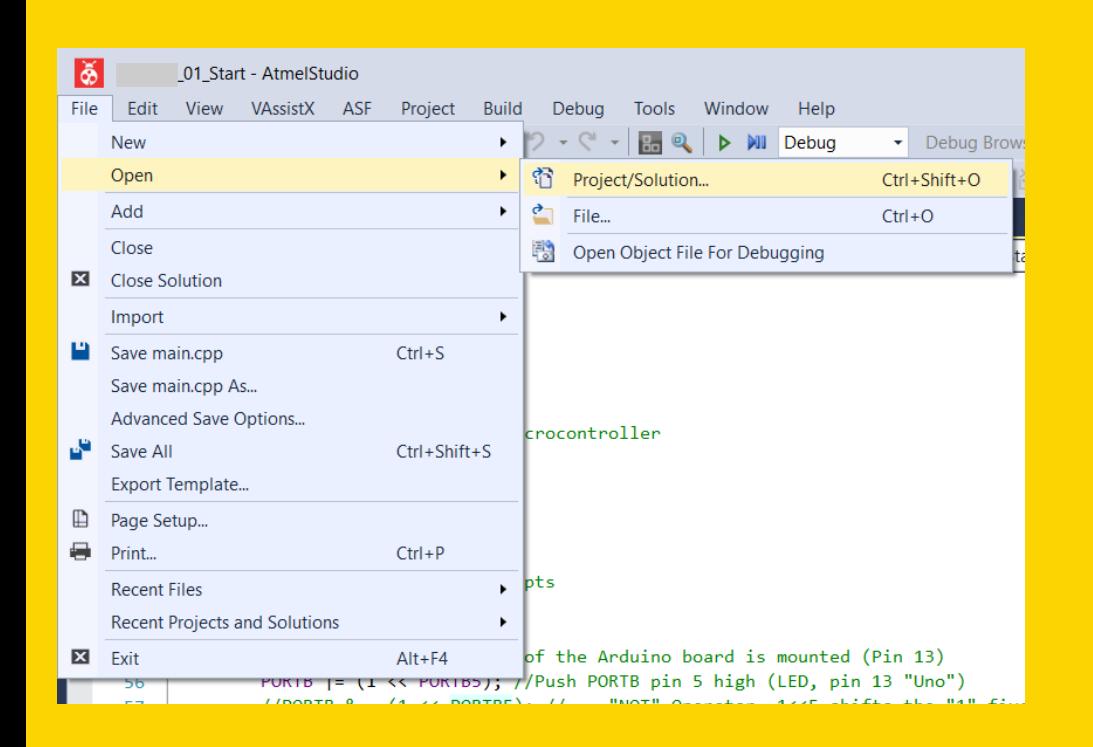

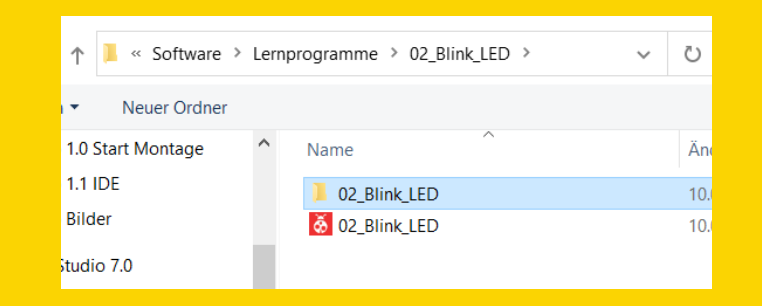

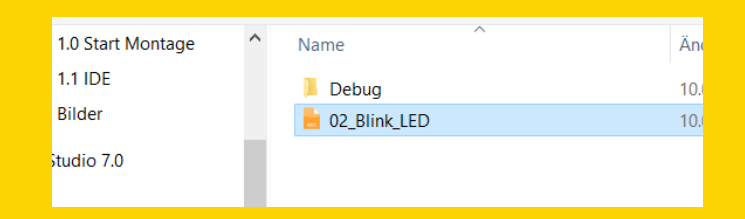

**Arbeitstakt** des Mikrocontrollers 16MHz (MegaHertz)

**Bibliothek** (Librarie) einbinden, in der die Funktion delay beschrieben wird.

#### **Syntax:**

\_delay\_ms(Zeit in Millisekunden); delay us(Zeit in Mikrosekunden);

02 Blink LED - AtmelStudio **Advanced Mode**  $\overline{\mathbf{v}}$ Ouick Launch (Ctrl+O)  $\Box$ lð≶l Edit View VAssistX Help Project Build Debua Tools Window 0-0 舒-田仁-白日より **NII** Debua  $\bullet$  Debug Browser  $\bullet$   $\stackrel{\cdot\cdot}{\bullet}$ Blink\_LED.cpp + ×  $\mathbf{F}$  $\lvert \mathcal{C}_{\text{Go}} \rvert$ +#define F CPU 16000000UL //16MHz required for delay #include <avr/io.h> //Input/Output library 32  $\rightarrow$ #include <util/delay.h> //Needed for using delay ... #include <avr/interrupt.h> //External and internal Interrupts  $100\% - -$ //Macros 38 #define LED ON PORTB |= (1 << PORTB5) //Push PORTB pin 5 high (LED, pin D13 39 PORTB &=  $\sim$ (1 << PORTB5) //~ Not Operator #define LED OFF  $\Delta\rho$ #define LED TOGGLE PINB |= (1<<PINB5) //Toggle Arduino Nano pin D13  $\Delta$ 1  $\Delta$ 43 //Variables unsigned char z; //For tests  $\Delta\Delta$ 45 //Funktions, declaration 46 void Init (void); //Initialize Microcontroller  $A7$  $48$ //Main routine 49 50  $\Box$ int main(void) { Init(); //Initalize the MC 51 52 //sei(); //Enable all interrupts 53  $cli()$ ; //Clear all interrupts  $54$ while  $(1)$  { 55 //At Pin 5 PORTB the LED of the Arduino board is mounted (Pin 13) 56 LED ON: 57 //PORTB |= (1 << PORTB5); //Push PORTB pin 5 high (LED, pin 13 "Uno") delay ms(250); 58 59 PORTB &=  $\sim$  (1 << PORTB5); // $\sim$  = "NOT" Operator, 1<<5 shifts the "1" five times to 60  $1/A$ not A  $110$  $\overline{1}$ 61  $\theta$  $1/1$ 62 63 delay ms(500); PINB |= (1<<PINB5); //A "1" to "PIN" toggles the Pin of the PORT  $64$ 65 delay ms(250); 66 67 100 % Output Error List  $Ln 41$ Col 77 Ch 70 **INS** Ready

### **LED blinkt** 500 Millisekunden eingeschaltet 500 Millisekunden ausgeschaltet

 LED einschalten Warten, nix tun, im Kreis drehen.

 LED ausschalten Warten, nix tun, im Kreis drehen.

 LED toggeln: Wenn an, dann aus. Wenn aus, dann an. Warten, nix tun, im Kreis drehen.

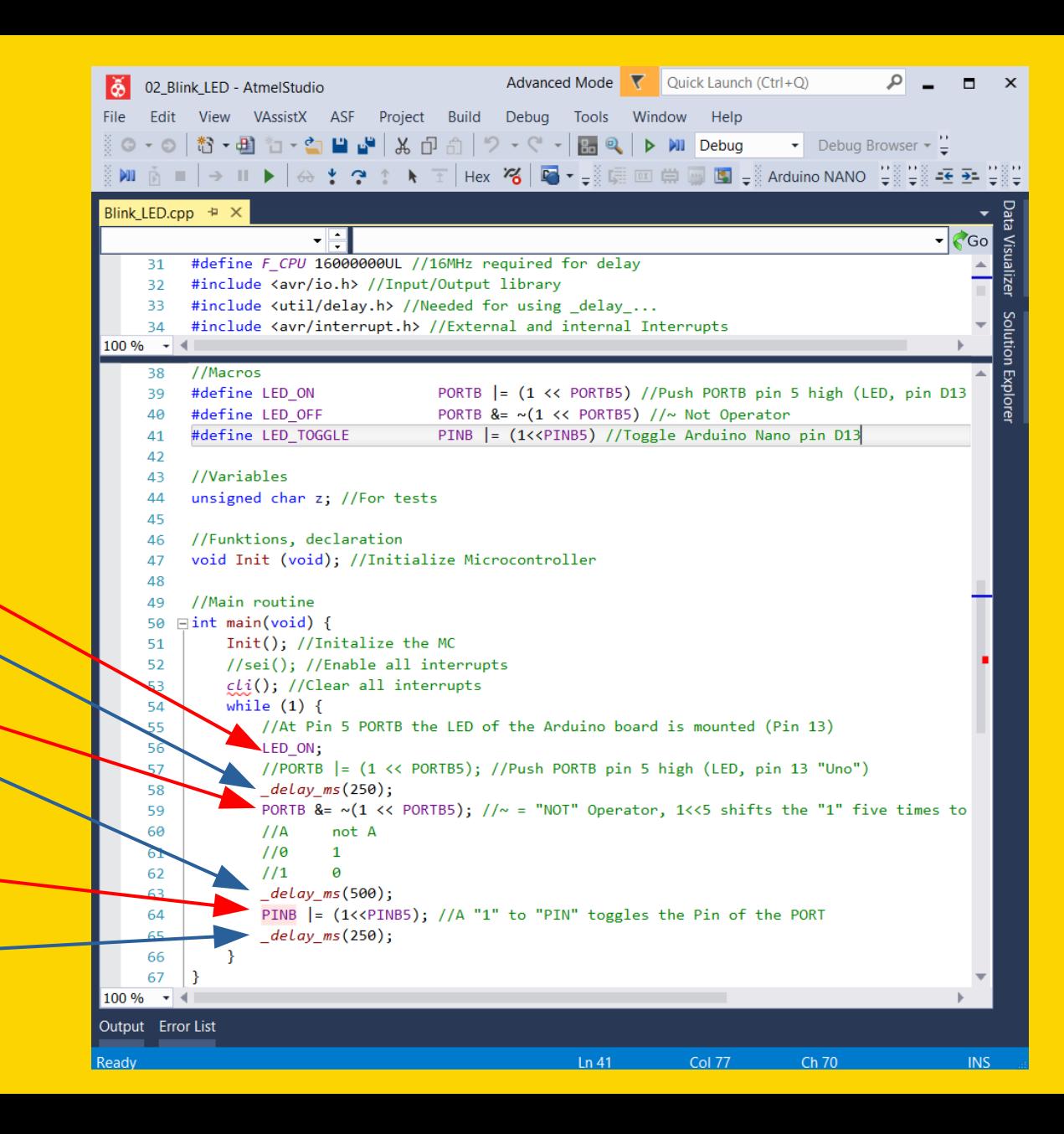

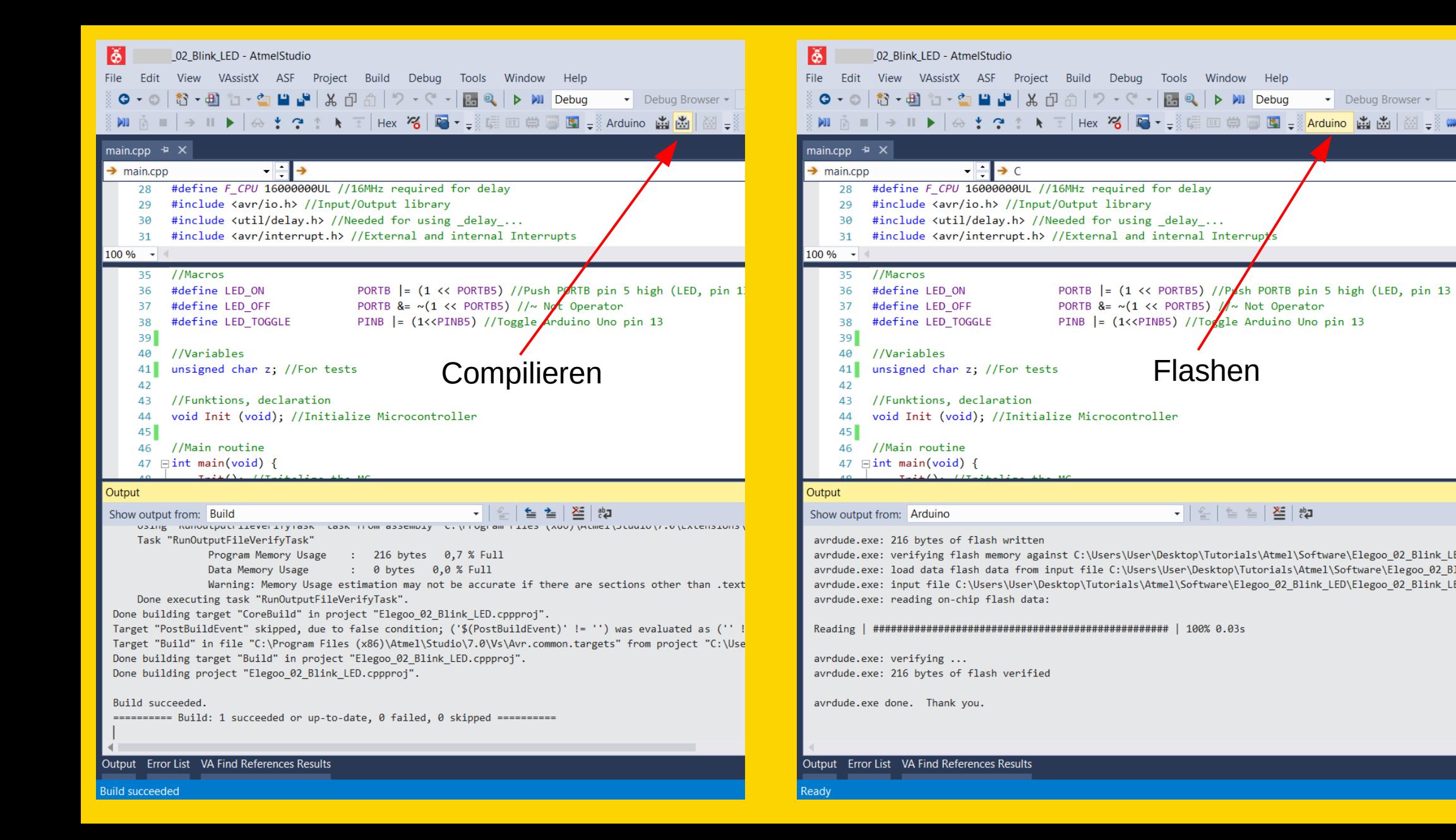

# **Macros (Definitionen):**

Ausdrücke die wir uns leichter merken können, geben wir eine Bedeutung, die der Compiler für uns ersetzt.

# **1. Aufgabe:**

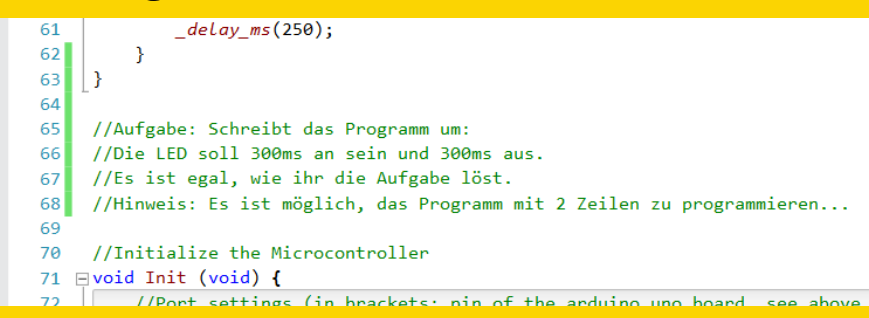

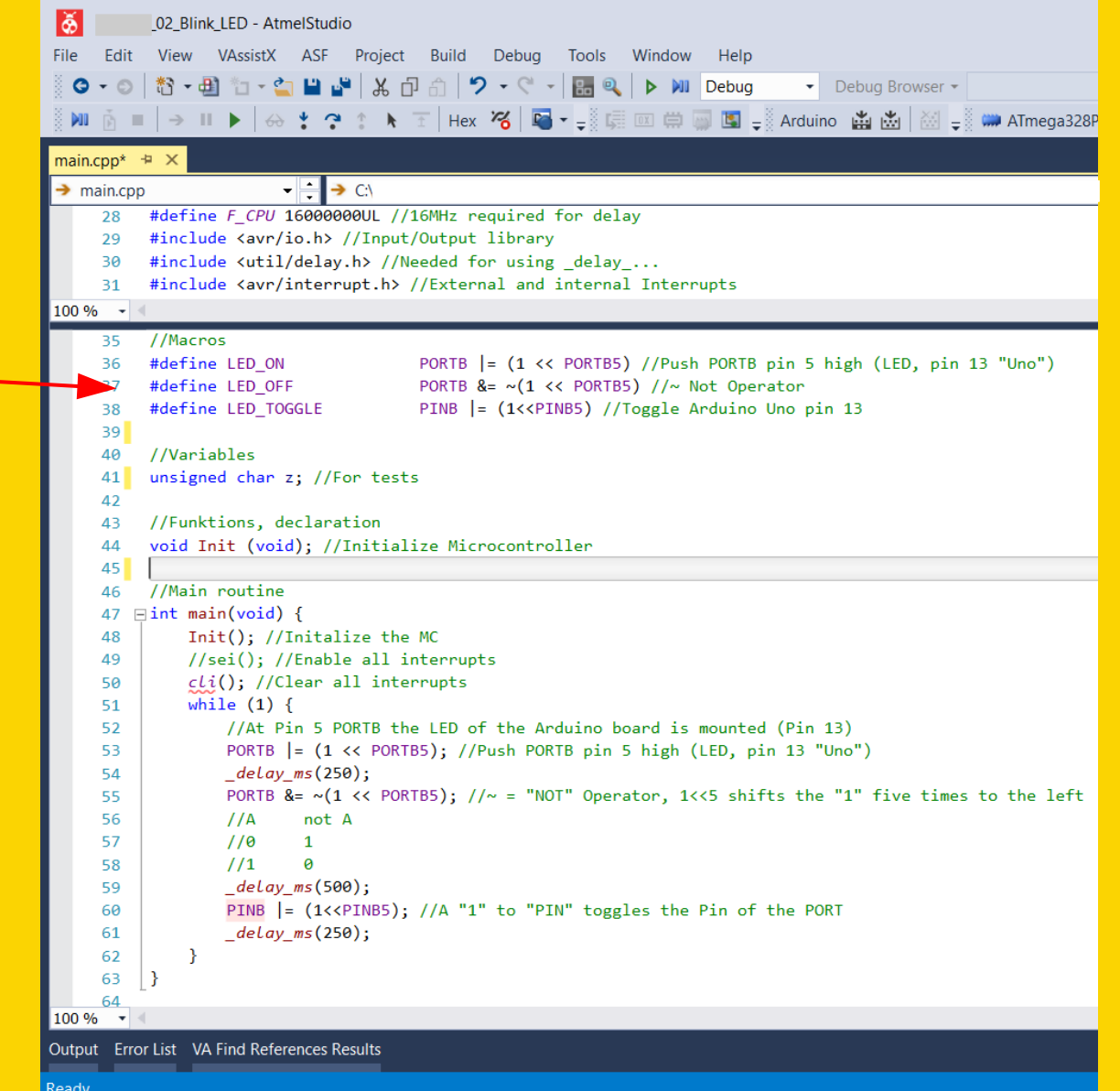

Montage und Programmierung eines Roboters für den Hessen SolarCup Disziplin: SolaRobot Teil 2.2: Interrupt Von Charlotte und Andreas